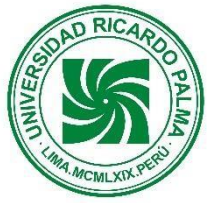

# **FACULTAD DE INGENIERÍA**

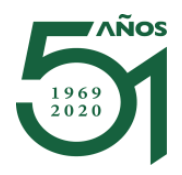

## **DIRECTIVA ELECTRÓNICA N° 002-2021-FI-D NORMAS PARA EL FUNCIONAMIENTO DE LOS PORTAFOLIOS DIGITALES**

### **OBJETIVO.**

Establecer y normar el funcionamiento de los Portafolios Digitales, con el propósito de constituir el medio de soporte para reunir y organizar la documentación y evidencias relacionadas con los procesos de acreditación de los programas de estudio de la Facultad de Ingeniería.

### **ASPECTOS GENERALES.**

- 1 . El Portafolio Digital constituye un medio para reunir y organizar los documentos y evidencias, que forman parte de las fuentes de verificación de las evaluaciones para el mantenimiento de las acreditaciones de la Facultad de Ingeniería. Evidencia es el producto, lo que desarrolla o trabaja el estudiante en forma individual o grupal.
- 2 . La cuenta de correo en la que reside el Portafolio Digital será para uso exclusivo del mismo dentro del ámbito de los procesos de acreditación y licenciamiento.
- 3 . Como base para la estructura del Portafolio Digital se han considerado las asignaturas del Plan 2015-2, que está vigente para todas las Escuelas Profesionales.
- 4 . Cada Portafolio Digital será renovado con una periodicidad semestral.
- 5 . Cada Programa de Ingeniería tiene un Portafolio Digital independiente y se constituye en base a la Programación Académica aprobada para cada semestre regular.
- 6 . Las asignaturas de planes anteriores se colocarán en las carpetas correspondientes a las asignaturas transparentes o equivalentes en el nuevo plan.
- 7 . El Portafolio Digital está organizada por asignatura. Al interior de cada asignatura se encuentran como secciones:
	- a. Silabo de Acreditación ICACIT/ABET que es único para cada asignatura. (Deberá incluir enlaces de libros y textos recomendados, existentes en las Bibliotecas y Bases de Datos URP).
	- b. Grupo de la asignatura, identificado con un rótulo con el apellido paterno del docente. En caso de haber más de 01 grupo, se deberá de incluir los apellidos y nombres de cada docente.
- 8 . En cada grupo se contará con carpetas cuya estructura interna será la siguiente:
	- a. Curriculum Vitae resumido, Registro de Notas con el promedio final.
	- b. Evaluaciones: prueba de entrada e informe, prácticas, laboratorios, trabajos, proyectos, exámenes. Incluye rúbricas, mínimo una.
	- c. Materiales del Curso: ppt, PDF, separatas, guías de laboratorio y/o taller, lecturas, etc.
- 9 . Cada Programa de Ingeniería deberá comunicar a la Unidad de Calidad y Acreditación los apellidos y nombre de los docentes que han recibido la asignación de carga académica para la correspondiente creación de grupos al inicio de cada semestre. Las modificaciones que se generen por necesidades del proceso de matrícula, en cuanto a la creación o cierre de grupos o subgrupos, cambios de docentes, etc. deberán ser puestas en conocimiento de la Unidad de Calidad y Acreditación para realizar los ajustes correspondientes.
- 10. Cada docente será responsable de colocar (subir) los documentos y evidencias en el Portafolio Digital según la carpeta asignada para cada semestre académico regular. Se excluye el Ciclo de Verano.
- 11. Las carpetas de las asignaturas comunes (ACM) estarán comprendidas en el Portafolio Digital de la Escuela Profesional de Ingeniería Civil, debido a que concentra el mayor número de estudiantes por especialidad. En los casos de asignaturas comunes donde no participa la Escuela Profesional de Ingeniería Civil, la ubicación debe recaer en la Escuela Profesional que sea mayoritaria en el número de estudiantes.
- 12. En los semestres en los cuales las actividades académicas se deban realizar de manera no presencial y se autorice la aplicación de la evaluación contínua del aprendizaje, los enunciados y evidencias de tales evaluaciones serán rotuladas según su naturaleza y numeradas del 1 al 4 en correspondencia con las Unidades de Aprendizaje del silabo. En el Portafolio Digital se colocará por cada Unidad solo los documentos y evidencias relacionados con la mayor nota. Las evidencias pueden corresponder a lo que ha desarrollado o trabajado el estudiante, en forma individual o grupal.
- 13. El cumplimiento de los docentes será supervisado por las Escuelas Profesionales como parte de la evaluación semestral.

### **PORTAFOLIOS DE LA FACULTAD DE INGENIERÍA.**

Los portafolios digitales tendrán las denominaciones siguientes:

- a. Portafolio Digital de Ingeniería Civil.
- b. Portafolio Digital de Ingeniería Electrónica
- c. Portafolio Digital de Ingeniería Industrial.
- d. Portafolio Digital de Ingeniería Informática.
- e. Portafolio Digital de Ingeniería Mecatrónica.

#### **INSTRUCCIONES PARA LOS DOCENTES.**

Los docentes de las asignaturas de la especialidad deberán actuar de la manera siguiente:

- a. Cada docente ingresará al Portafolio Digital con el enlace que le será proporcionado por su Escuela Profesional y haciendo uso de su cuenta de correo institucional URP.
- b. A continuación deberá ubicar la carpeta que corresponda a su asignatura.
- c. Al ingresar a la carpeta de la asignatura, deberá ubicar la sub-carpeta que corresponde a su grupo y que está identificada con su apellido paterno.
- d. Dentro de la subcarpeta de su grupo, el docente colocará o subirá el documento o evidencia a la sub-carpeta específica que corresponda: examen, práctica, laboratorio, trabajo, tarea, proyecto, informe, etc.
- e. Las rúbricas deberán ser colocadas en la carpeta Evaluaciones según su aplicación específica. Las guías y enunciados de investigaciones, proyectos, laboratorios o talleres pueden incluir rúbricas.
- f. No se deberán agregar más documentos de evidencias, en exceso a los solicitados por la Unidad de Calidad y Acreditación Académica.

### **COMPONENTES DEL PORTAFOLIO POR ASIGNATURA**

Los documentos y evidencias que están comprendidos son los siguientes:

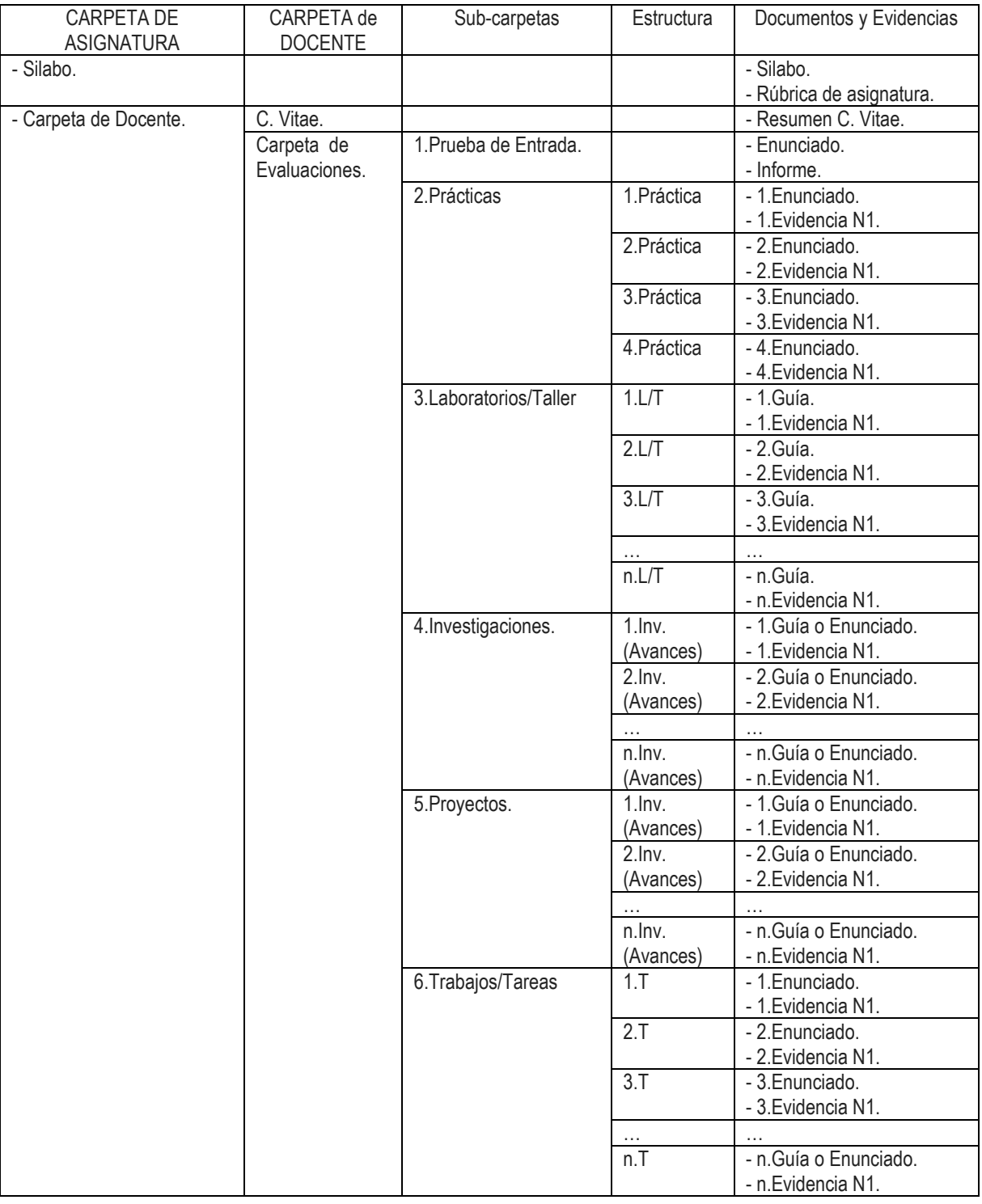

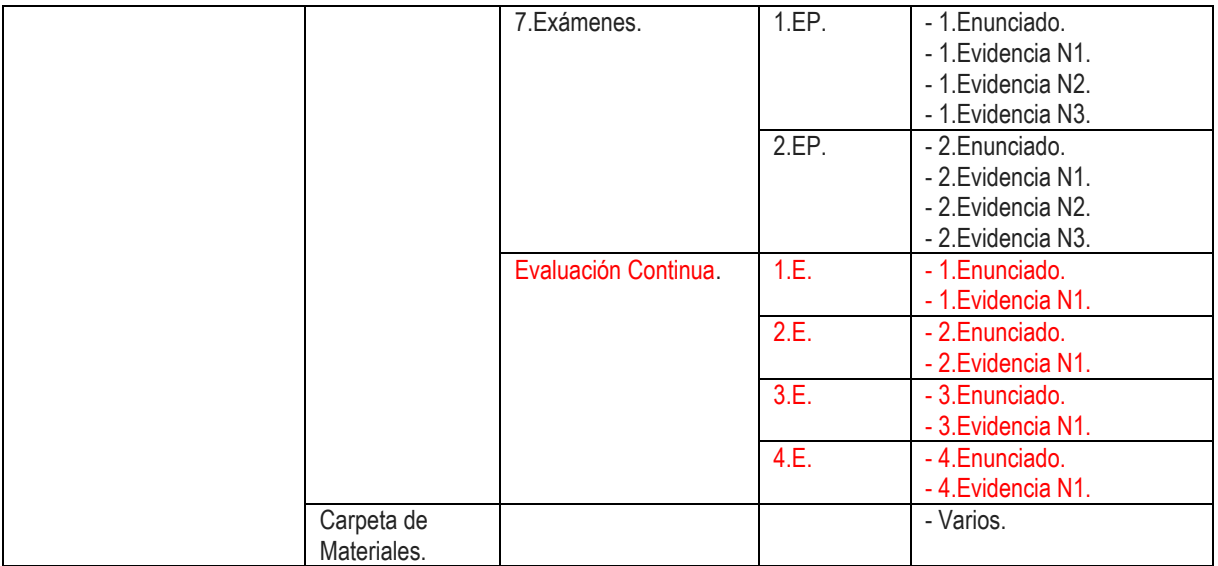

### NOTAS ACLARATORIAS:

- a. N1: evidencia con la mayor nota.
- b. N2: evidencia con la nota intermedia.
- c. N3: evidencia con la menor nota.

Surco, 30 de marzo de 2021

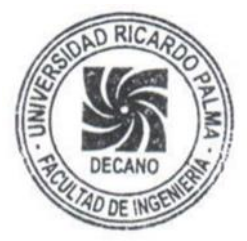

**MSc. CARLOS SEBASTIAN CALVO** Decano Facultad de Ingeniería

CSC/COM:mpm